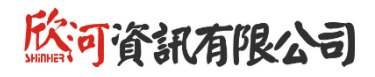

# **學生學習歷程系統 教育訓練研習會**

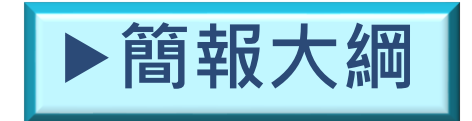

一、學生

- 二、導師、任課教師
- 三、課程諮詢教師
- 四、名冊提交、資料匯出匯入人員
- 五、管理者
- 六、常見問題

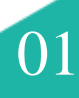

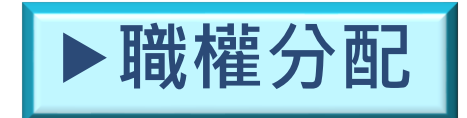

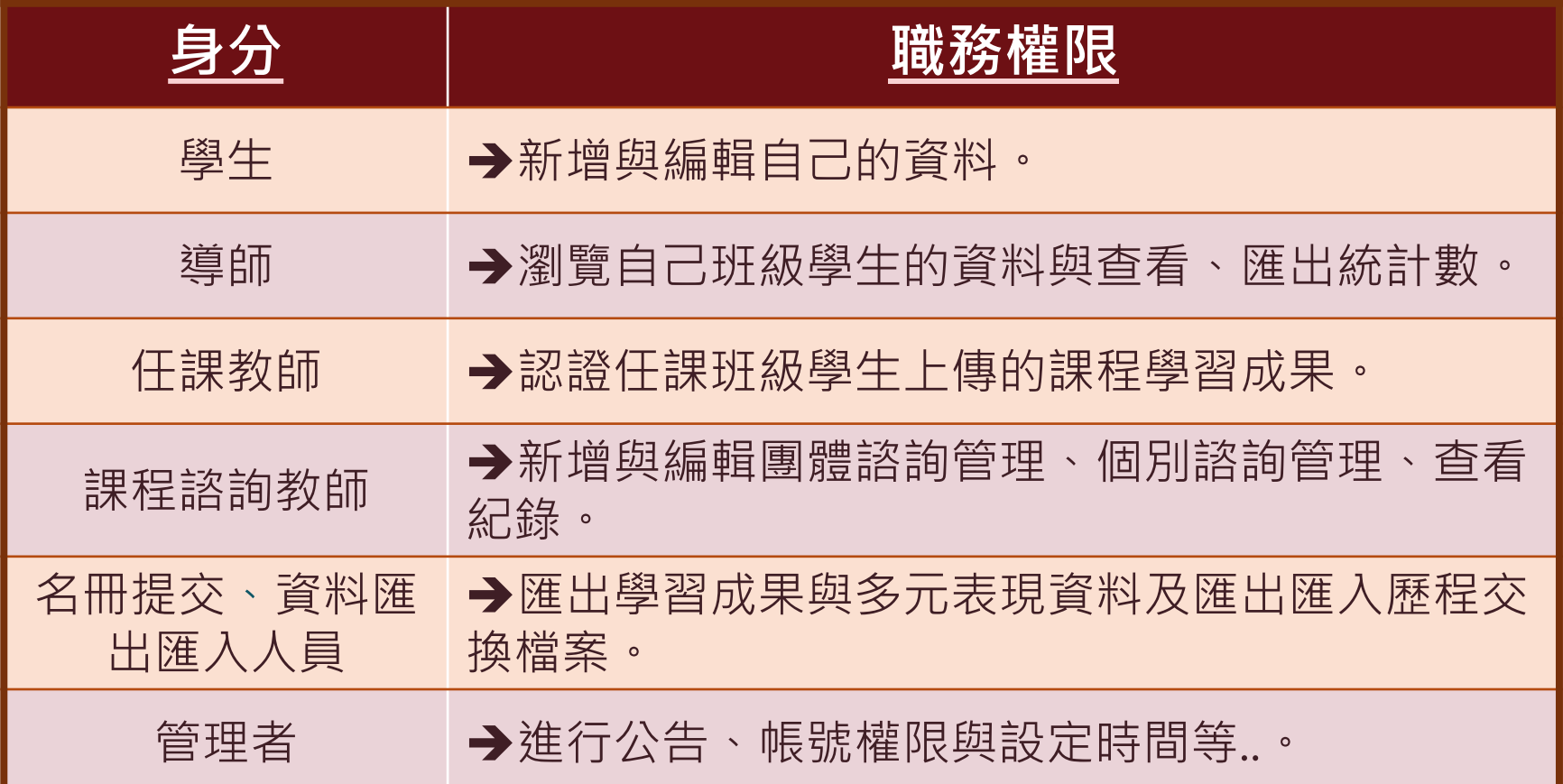

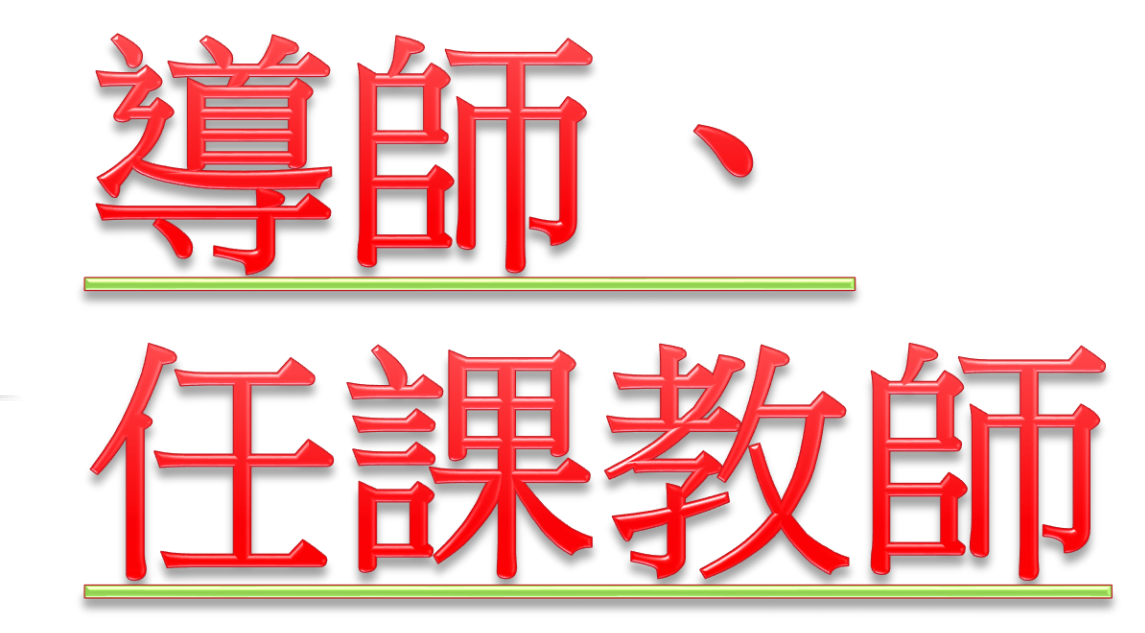

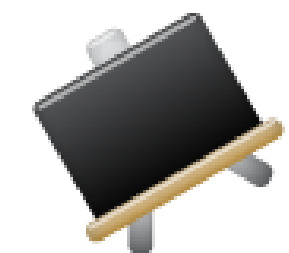

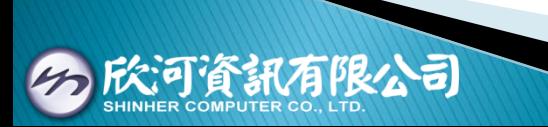

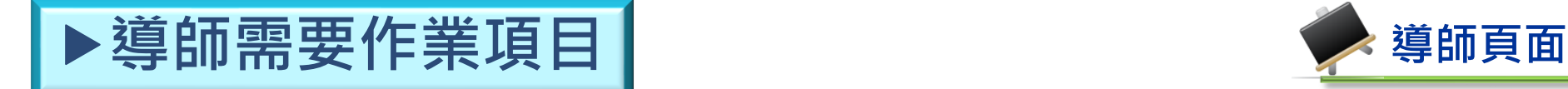

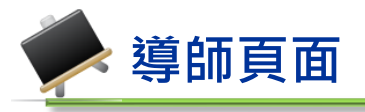

# ☆紅框是導師可以査看的報表項目

☆導師能檢視自己班級學生的所有資料與認證、填寫狀態

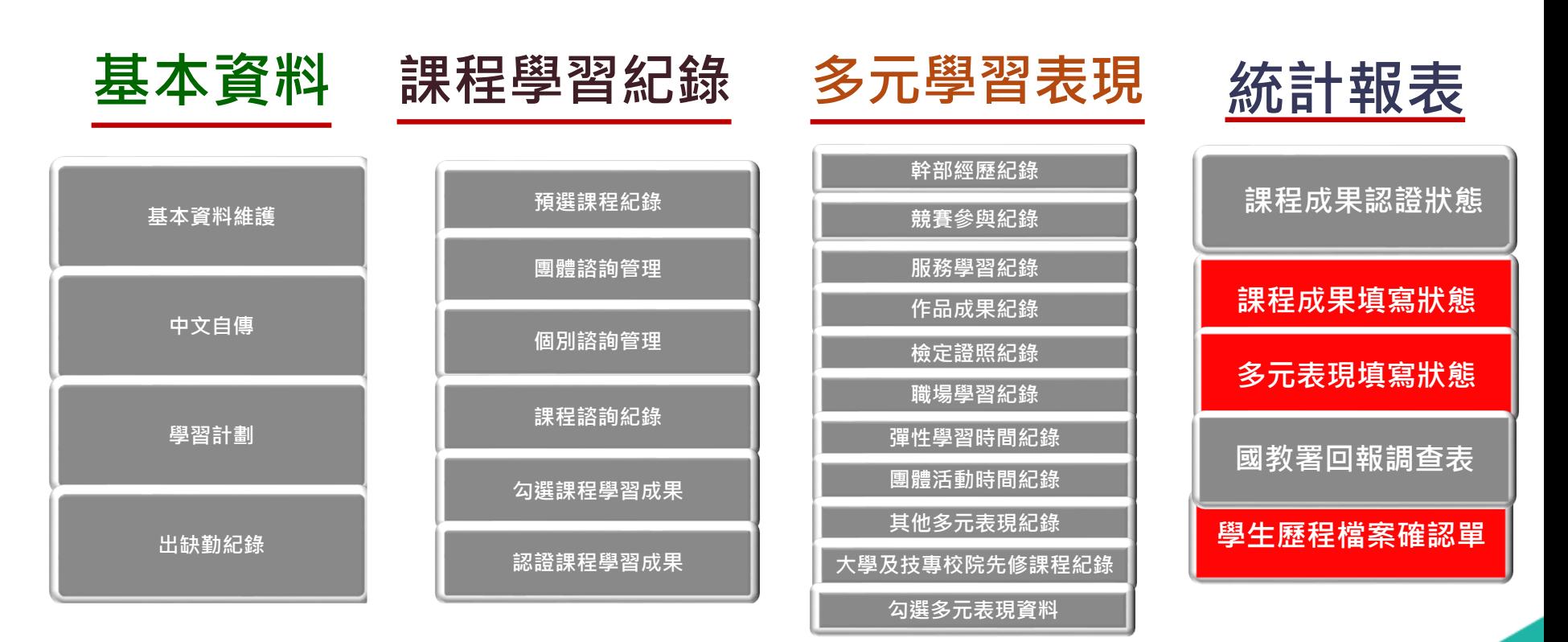

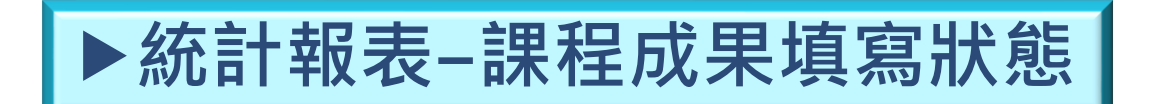

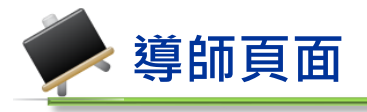

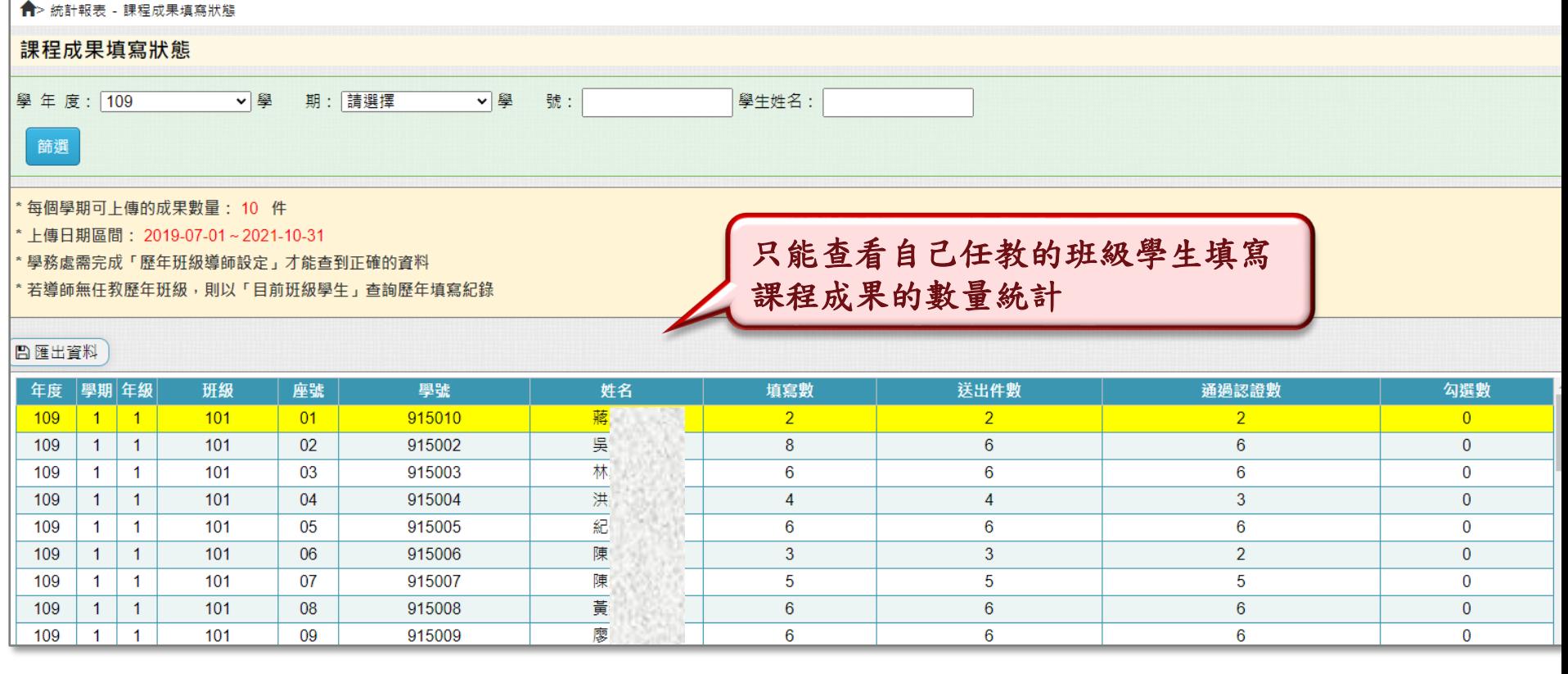

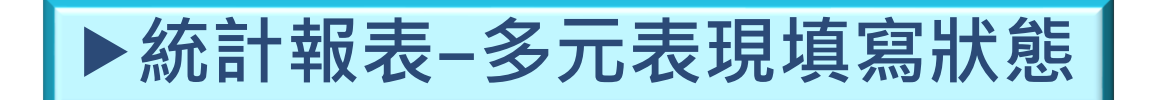

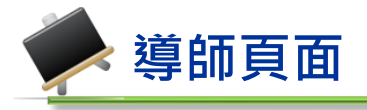

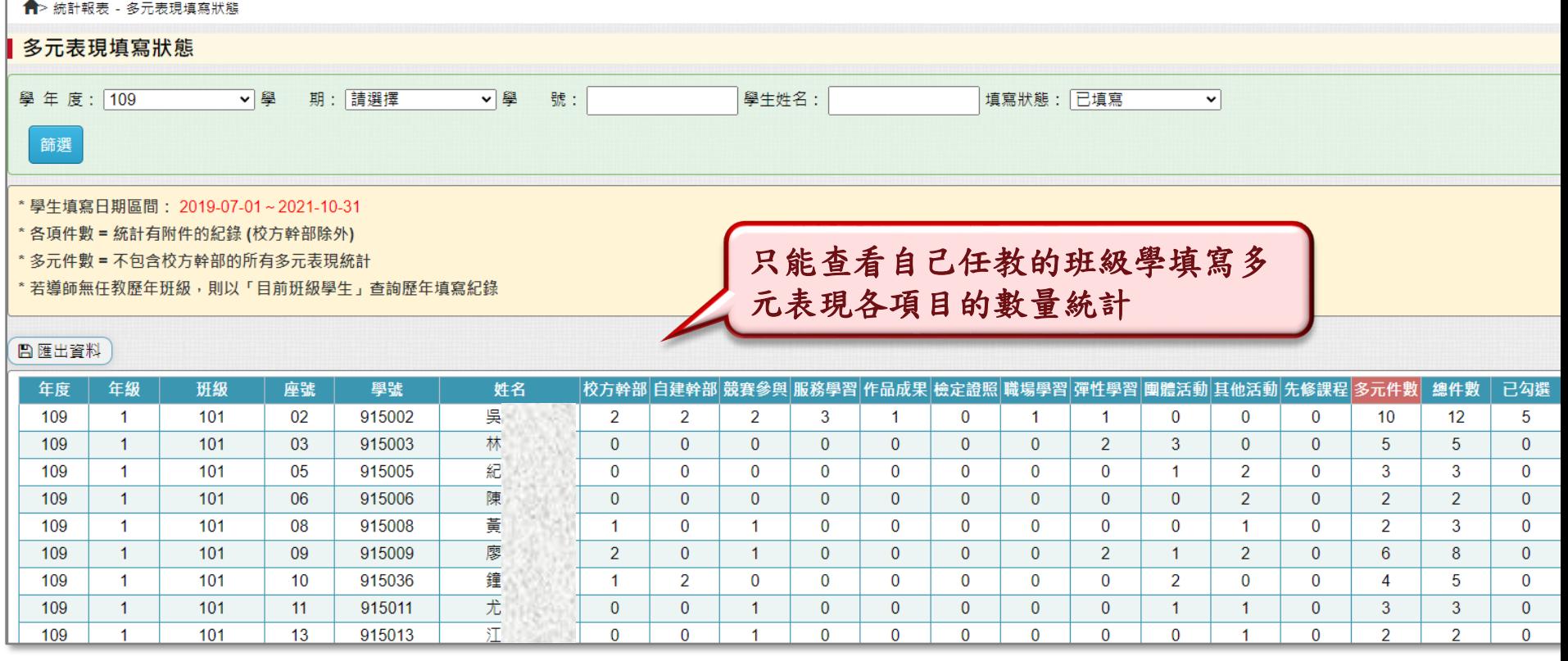

# ▶統計報表–學生歷程檔案確認單

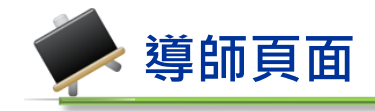

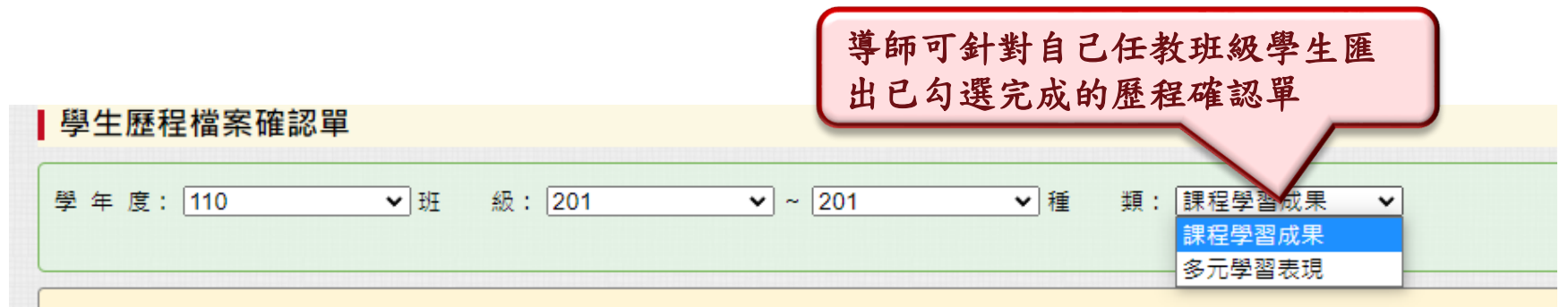

\*課程學習紀錄: 匯出所選班級的學生課程學習成果資料 (包含未上傳的學生名單)

\* 多元學習表現: 匯出所選班級的學生多元學習表現資料

學生學習歷程檔案系統中  $\overline{\omega}$ 

#### 學生個人課程學習成果勾選總表

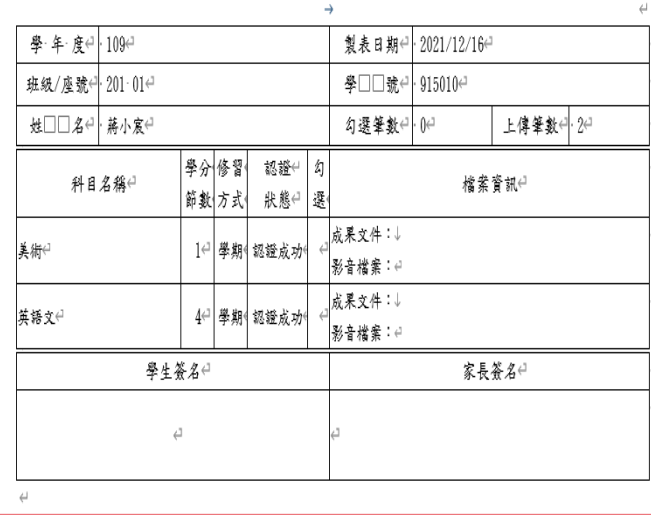

#### 」<br>-學生學習歷程檔案系統el

#### 學生個人多元學習表現勾選確認單

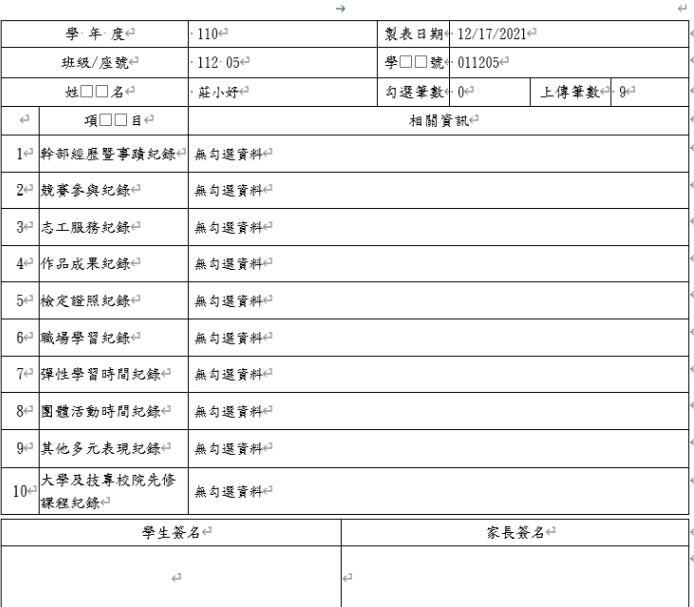

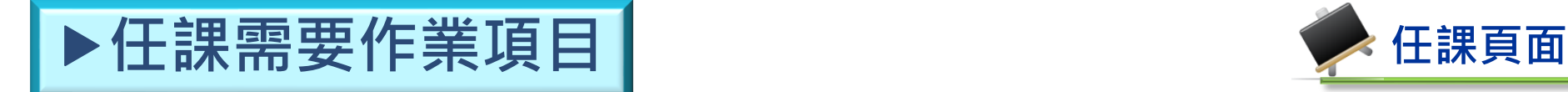

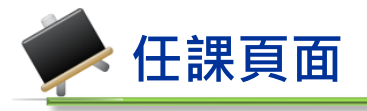

### ☆紅框項目為有任課教之師需要作業的項目

## ☆多元學習表現於欣河系統中有權限的人員可協助EXCEL整批匯入功能

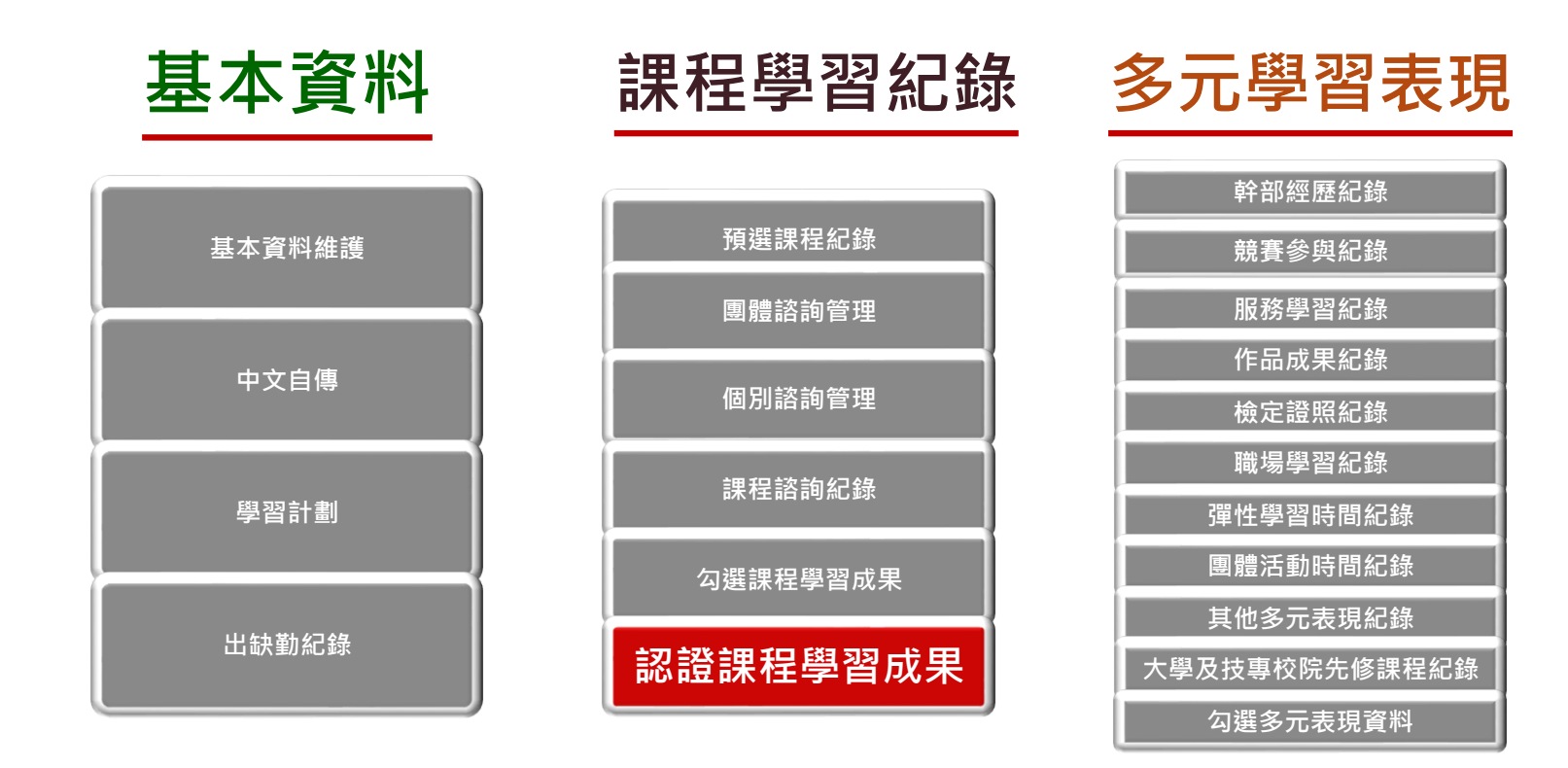

# **課程紀錄**-**課程學習成果認證**1

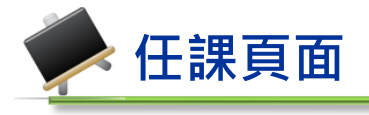

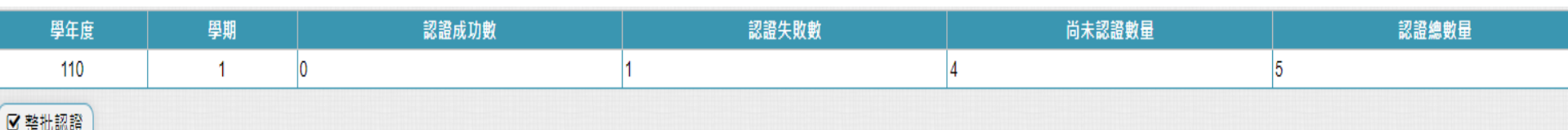

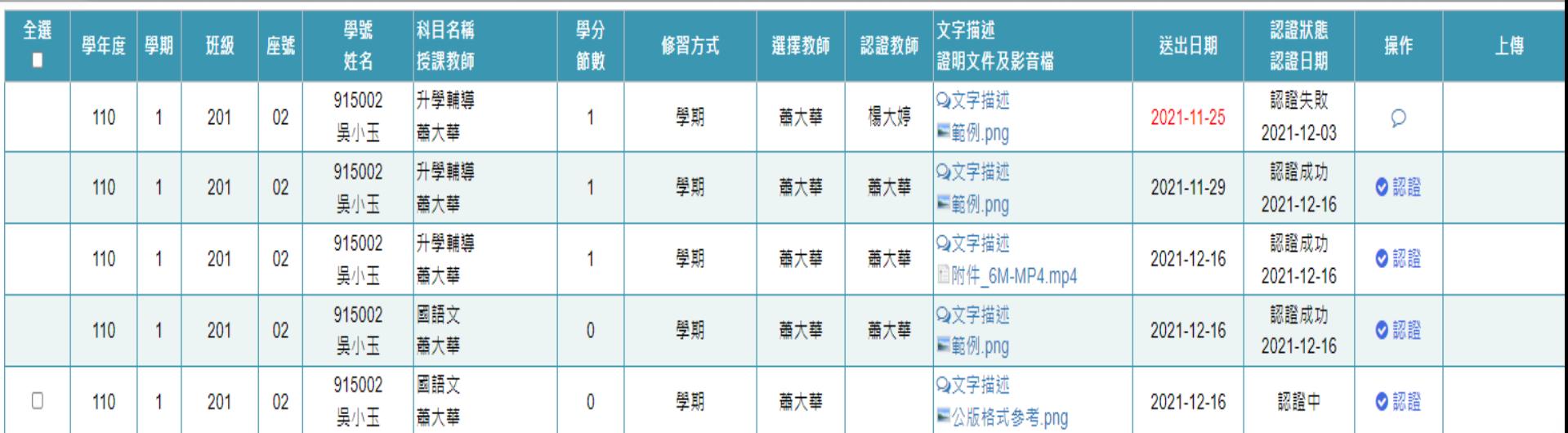

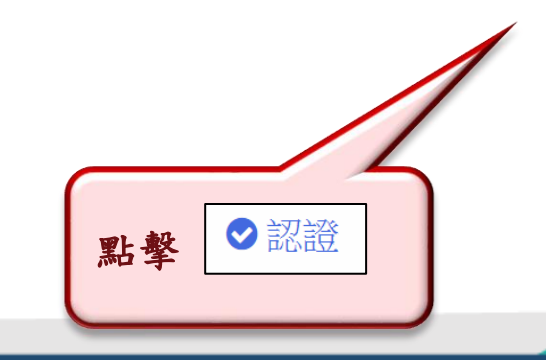

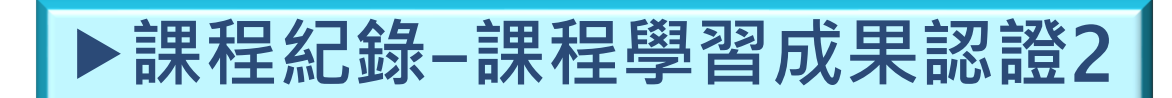

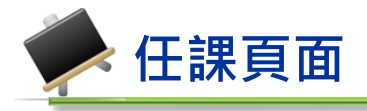

### **◆認證成功◆**

------

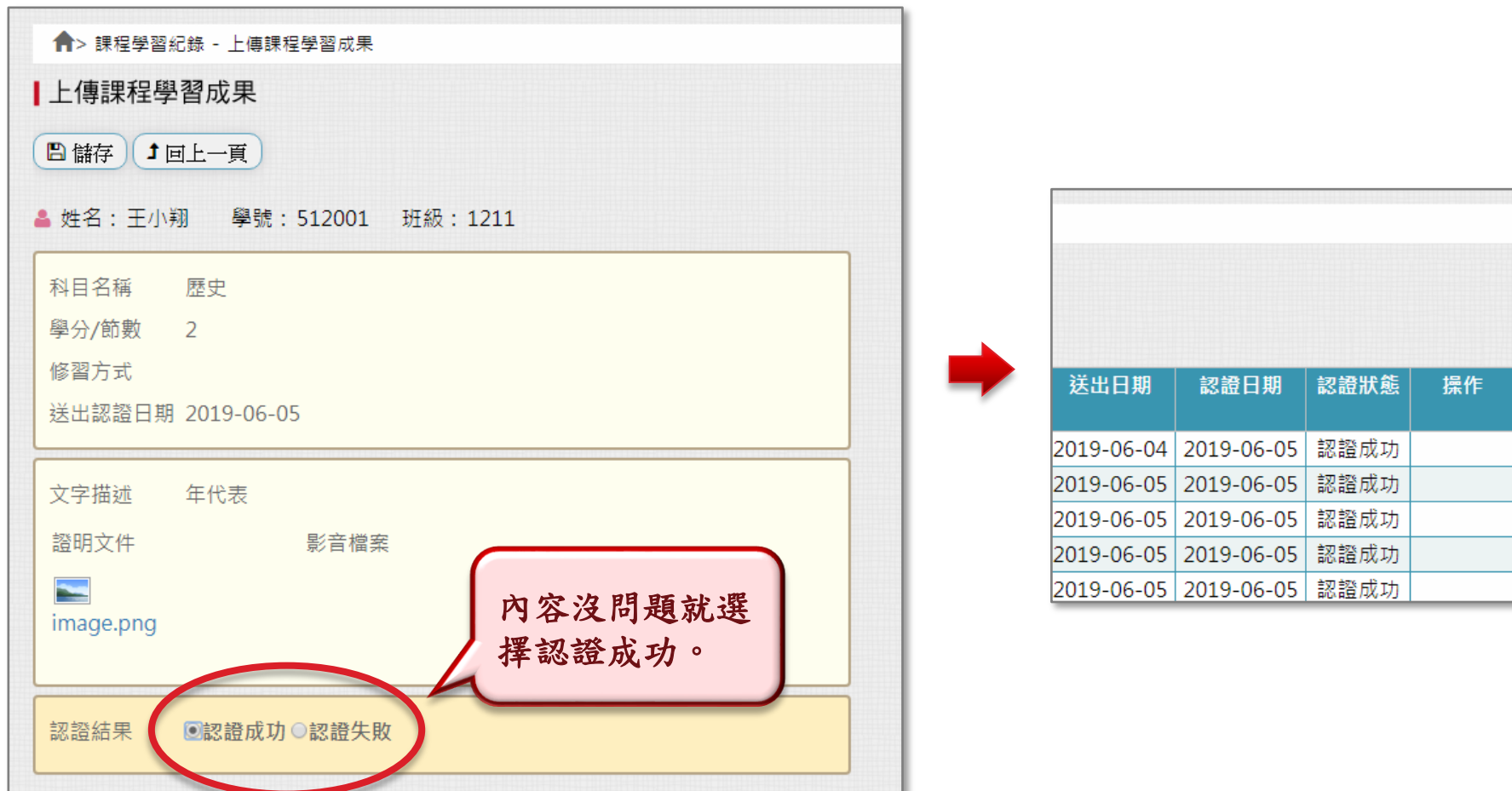

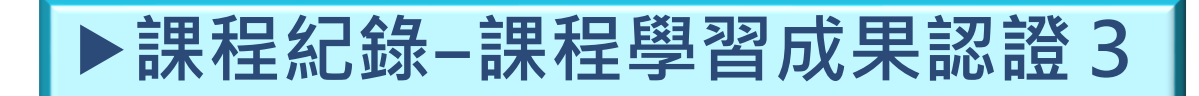

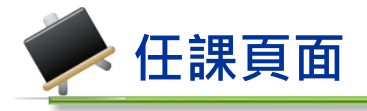

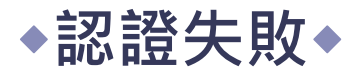

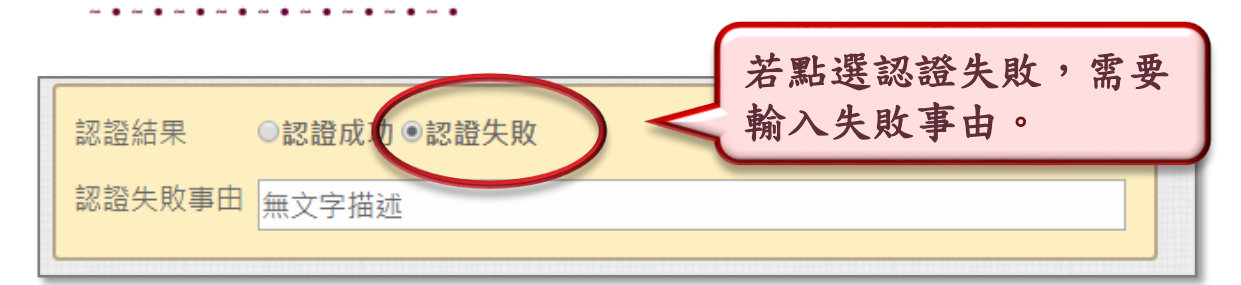

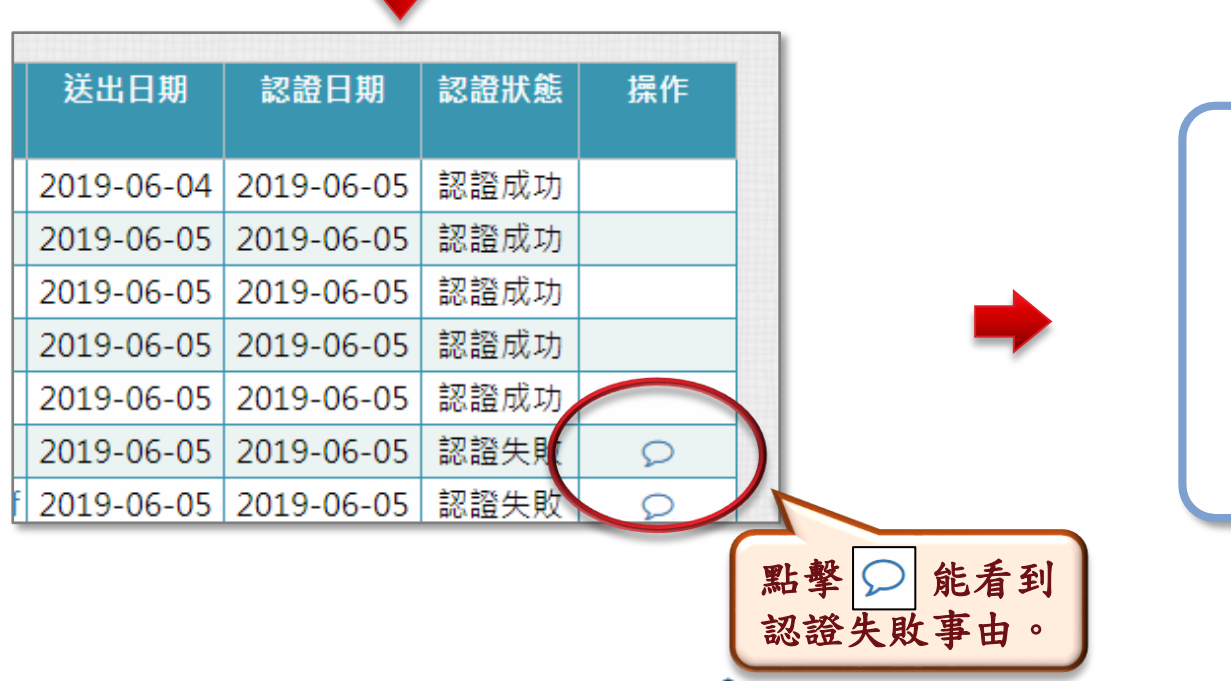

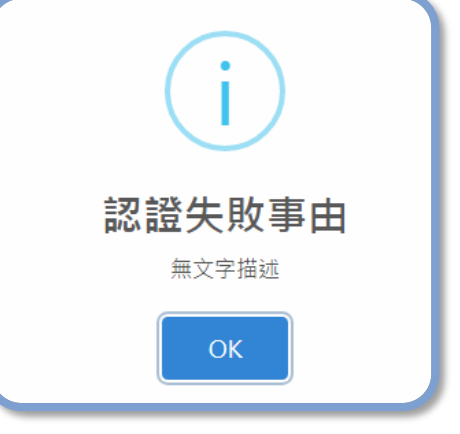